# **Ubrzavanje dinamičkih web siteova** *tajne zanata*

Dobrica Pavlinušić system architect dpavlin@gbs-it.com www.strix-portal.com

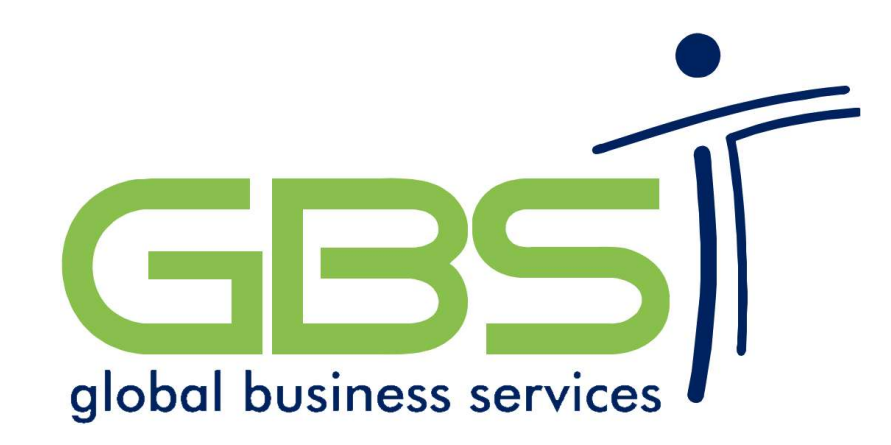

# **O čemu nećemo govoriti?**

Razne proxy tehnike za smanjivanje opterećenja web servera (squid, mod\_proxy, mod\_rewrite)

Posluživanje statičnog sadržaja sa jednostavnijeg i bržeg web servera

Ko-lokacija servera na bržem linku

How to scale-out your server: Is caching right solution for you? http://www.rot13.org/~dpavlin/scaleout.html

# **O čemu ćemo govoriti?**

Ubrzavanje dinamički generiranih web aplikacija baziranih na relacijskim bazama podataka

> hardware Linux Apache PHP PostgreSQL

i mnogo drugoga u vezi sa time...

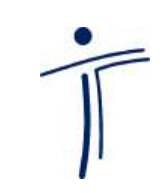

**Preuranjena optimizacija donosi više štete nego koristi!**

#### **Dizajn aplikacije**

- smanjiti broj round-tripova od korisnika do servera (odziv < 3 s za sve akcije!)
- JavaScript za interakciju sa korisnikom
- Profiling logovi za pronalaženje sporih mjesta
- korištenje caching mehanizama
	- session cache (za jednog korisnika)
	- memcached (višekorisnički)

#### **Hardware**

- hardware scaling je crna magija!
- koliko korisnika?
	- ukupno
	- istovremenih
- koliko RAM memorije? (za cache?)
- osmislite sustav tako da možete umnažati komponente
	- front-end web serveri
	- RDBMS serveri (master-slave replikacija)

#### **Hardware - IRQ**

- posebni interrupti za Network i SCSI kontroler (30% razlike u performansama)
- irqbalance za SMP sustave

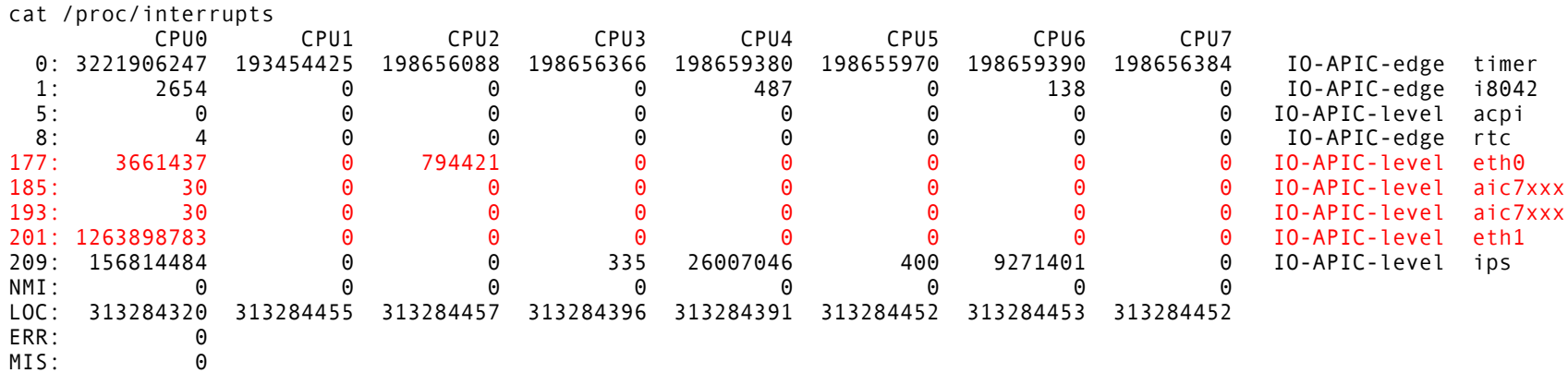

#### **Hardware - diskovi**

- koliko prostora na disku?
- SCSI
	- skuplji sa razlogom, brži, pouzdaniji
- RAID sustavi
	- RAID 5 je dovoljno dobar (benchmark!)
	- manji diskovi su brži (34 vs 72 Gb)

## **Linux**

- agresivno koristi memoriju za filesystem cache
- LVM sigurno ćete željeti povećati filesystem!
- filesystem
	- journaling nije opcija
	- ext3, reiserfs, jfs, xfs
	- backup / resize
- tmpfs ram disk koji zapravo radi!

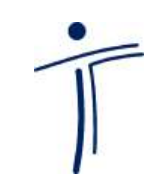

#### **Apache**

- KeepAlive On
	- http pipeline
- MaxClients
	- u skladu sa brojem database connectiona!
- AllowOverride
	- stat pri svakom pristupu nije vaš prijatelj
- CustomLog / ErrorLog

– trebate li sve te logove? (tmpfs?)

#### **Apache - kompresija**

- kompresija pri slanju browseru (80%)
- omogućava generiranje većih stranica bez povećanja vremena downloada
- mod\_gzip
- Poor man's mod gzip:
	- gzip -9 file.js
	- AddEncoding x-gzip gz
- Internet Explorer ima problema sa kompresiranim CSS i JavaScript datotekama

# **HTTP Cache je vaš prijatelj!**

- statički sadržaj 50-80% ukupnog contenta (slike, flash, CSS, JavaScript, datoteke)
- browser ima lokalni on-disk cache
- Proxy negdje na putu do korisnika (CDN?)
- Cacheability Engine
	- http://www.mnot.net/cacheability/

# **Pomognite HTTP cacheu**

- Headeri
	- Content-Length: (za pipelining)
	- Date:
	- Cache-Control:
	- Expires:
- validatori promjene sadržaja:
	- Last-Modified:
	- ETag:

# **Izgleda komplicirano?**

```
<?php
Header("Cache-Control: must-revalidate");
*Offset = 60 * 3; // 3 minute
$ExpStr = "Expires:
" . 
   gmdate("D, d M Y H:i:s"
, time() + $offset) .
   " GMT"
;
Header($ExpStr);
```
?>

$$
\mathcal{L}^{\text{max}}
$$

#### **PHP**

- ne naročito brz jezik
- share-nothing arhitektura
	- teoretski neograničena skalabilnost
	- u praksi pomiče problem na bazu
- akceleratori
	- eAccelerator (fork TurckMMCache-a)
	- Zend Performance Suite
- cgi vs mod\_php security vs speed

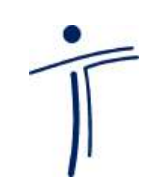

#### **Template sustavi**

- dobri, krasni, potrebni MVC paradigma
- Prekompajlirani templatei (200%)
	- PHP Smarty
	- perl Template Toolkit
- tmpfs za smještanje prekompajliranih templatea

## **CSS trikovi**

- display: none
- generiranje većeg html-a da bi se smanjio broj round-tripova do servera
- pravi izbor za edit opcije na sučelju
- mod gzip je Vaš prijatelj!

#### **JavaScript**

- svaka akcija koja štedi round-trip do servera poboljšava osjećaj brzine web aplikacije
- pada li vam GMail na pamet?
- XMLhttp request
	- Firefox, Interenet Explorer, Safari
- Što sa ostalim korisnicima?
	- Opera (iframe cludge)
	- korisnici sa specijalnim potrebama (npr. slijepe osobe sa screen readerima)

#### **PostgreSQL**

- postgresql.conf
	- max\_connections u skladu sa brojem apache childova
	- shared\_buffers
	- sort\_mem
	- fsync = true
	- log\_min\_duration\_statement = 3
- EXPLAIN | ANALYZE | | VERBOSE | statement
- indeksi, transakcije

## **Profiling**

- Ugradite logove za profiling u vašu aplikaciju
	- prema komponentama (modulima)
	- prema SQL upitima
- Profiling podaci su najbolji pokazatelj što trebate spremiti u cache!
- SQL upiti se mogu logirati i na razini baze
	- ali ako koristite placeholdere, bolje je na razini aplikacije!

## **Cache, napokon!**

- PHP Session cache
	- lokalan za (logiranog) korisnika
	- nestaje nakon odlogiravanja
	- u slučaju više front-end servera u bazi
- MemCache
	- globalan, po potrebi na više različitih servera
	- invalidacija poseban izazov (timeout, eksplicitna)
- eAccelerator
	- višekorisnički, ali samo na jednom web serveru

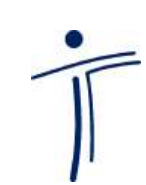

#### **Benchmark**

- $\bullet$  ab Apache Benchmark
- siege
- provjerite mnogo različitih URL-ova, ne samo naslovnu stranicu

– problemi sa autorizacijama

• odustanite nakon nekog vremena!

# **Koliko poboljšanja očekivati?**

- OS tuning: 30-100 %
	- filesystem, elvtune, tmpfs
- RDBMS tuning: 100-1000 %
	- indeksi, inserti unutar transakcija
- PHP accelerator: 100-300 %
	- u zavisnosti od količine koda
- Cache: 100-2000 %
	- ako pronađete prave podatke

## **Kako ubrzati aplikaciju?**

- provjerite iskorištenje diskova i procesora – što usporava aplikaciju: CPU, I/O ili baza?
- napravite inicijalni benchmark
- dodajte profile logging u aplikaciju
	- nađite najsporije komponente i ubrzajte ih
- ponovite benchmark i provjerite ubrzania

#### **Pitanja?**

# K KNOWLEDGE OWL

www.strix-portal.com

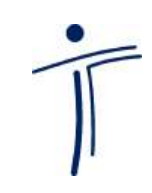